# **HOW-TO GUIDE**

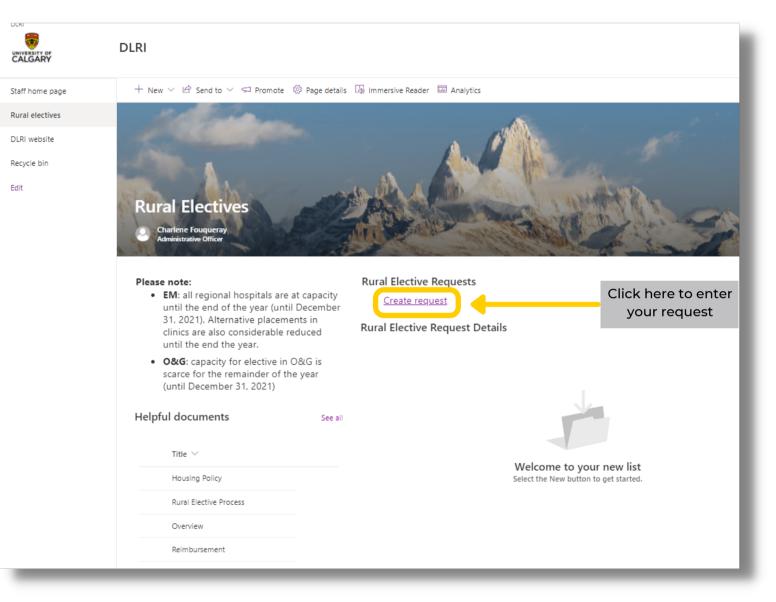

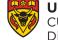

**UNIVERSITY OF CALGARY** CUMMING SCHOOL OF MEDICINE Distributed Learning and Rural Initiatives

#### This step helps us to verify your status as a learner in our **HOW-TO GUIDE** database. Select your class year. New item **Rural Elective Request Form** Please complete the form below for each elective request. 🖭 Last Name \* Eirst Name Email 1 Start Date Fouqueray Charlene cfouquer@ucalgary.ca 3/28/2022 Enter your University of Calgary email address Choose when is the elective starting. If you do not have precise Enter your first name Enter your last name dates, choose the earlier starting date and indicate roughly the month the elective is to take place and the length of it (e.g. 2 weeks) in the comment how End Date ' ⊘ Learner Type Ø Rotation Type \* 4/3/2022 Enter value here Class 2024 Pre-clerkship (career development) Choose when is the elective ending. If you do not have precise Choose the type of elective dates, choose the latest end date and indicate roughly the month the elective is to take place and the length of it (e.g. 2 weeks) in the comment box Enter any other information that would be relevant to your request Only select this if you Area of Interest Geographical Location are a UCLIC student anesthesia EM South Zone Lethbridge, Medicine Hat Yes Indicate which specialty/ies you are interested in (maximum 3) by Enter your preferred geographical location or leave blank if flexible order of preference Do not edit This section is a rough ⊘ Request Status \* UCemail Last Updated summary. Sent to DLRI Office 8/31/2021 cfouquer@ucalgary.ca INTERNAL USE ONLY Do not change Do not change the status Do not change the date. By saving this form you are officially placing a request for a rural elective with the DLRI office. Cancel If you do not have a geographical

Do not forget to save your request, this will bring you to the next window. If you do not have a geographical preference, leave it blank, otherwise, list in order of preference either by AHS zone or city/town you would like to complete your elective in.

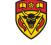

UNIVERSITY OF CALGARY CUMMING SCHOOL OF MEDICINE Distributed Learning and Rural Initiatives

# **HOW-TO GUIDE**

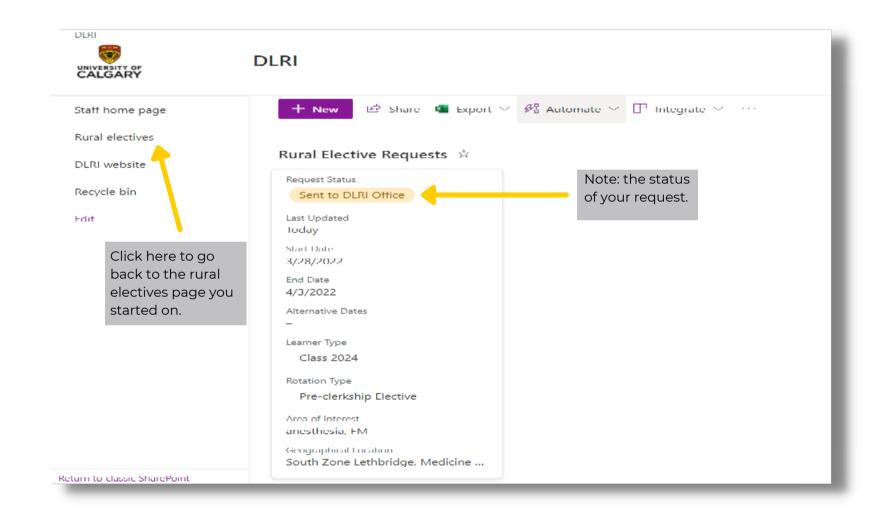

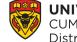

**UNIVERSITY OF CALGARY** CUMMING SCHOOL OF MEDICINE Distributed Learning and Rural Initiatives

# **HOW-TO GUIDE**

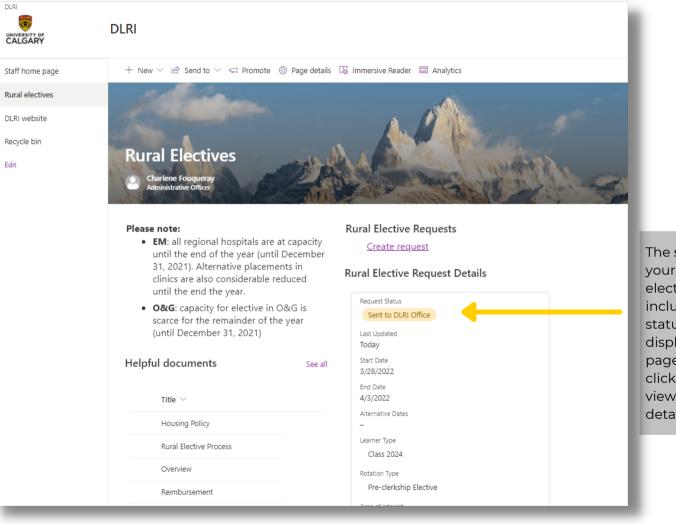

The summary of your rural elective requests including their status, will be displayed on this page. You can click on them to view more details.

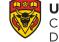

### **HOW-TO GUIDE**

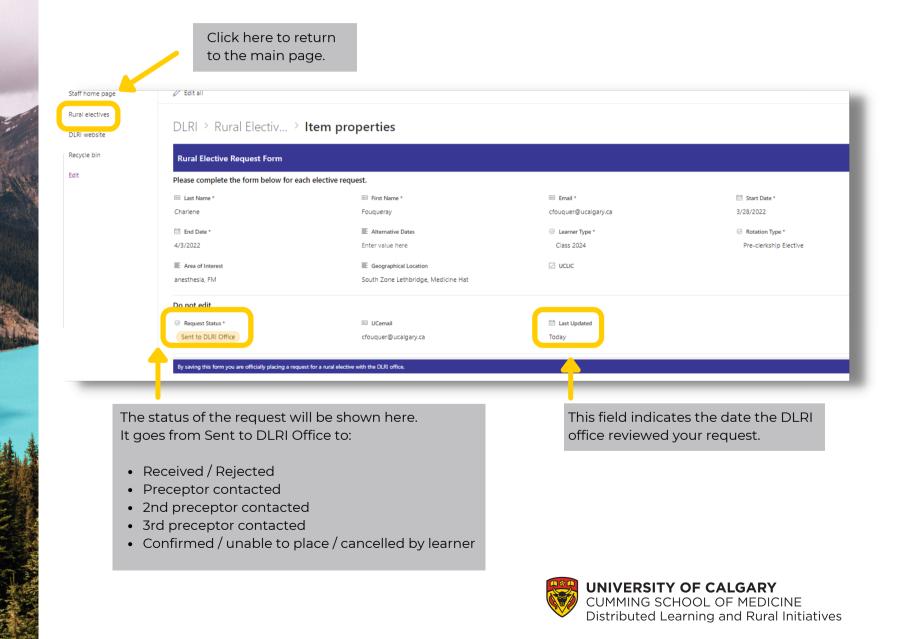